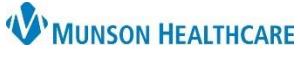

## **Estimated Date of Delivery (EDD) Maintenance** for Providers and Clinical Staff

Cerner PowerChart Ambulatory **EDUCATION**

## **Estimated Date of Delivery (EDD) Maintenance**

The EDD Maintenance Component should NOT be modified. If an EDD needs to be adjusted, due to a finding on an ultrasound, a new EDD must be added.

## Follow the steps below to add an EDD:

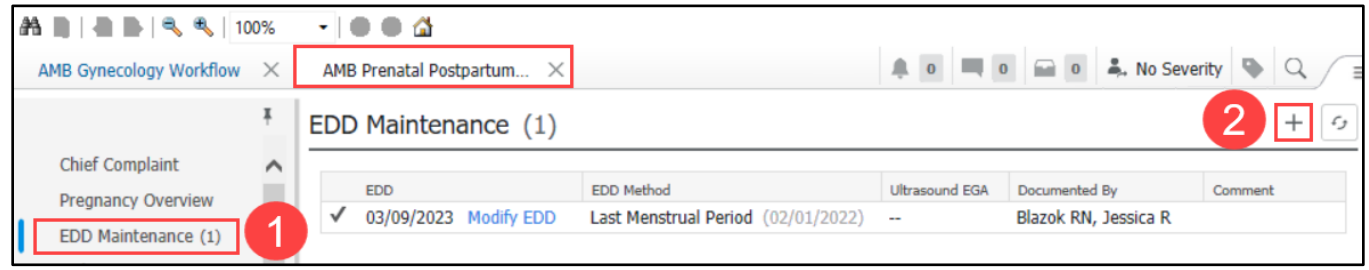

- 1. Within the AMB Prenatal Postpartum Workflow, click on the EDD Maintenance Component.
- 2. Click the plus sign and document in the following areas:
	- a) Method and the date of method.
	- b) EGA by Ultrasound.
	- c) Check the box beside Use this estimate for EDD calculations.
	- d) Click OK.

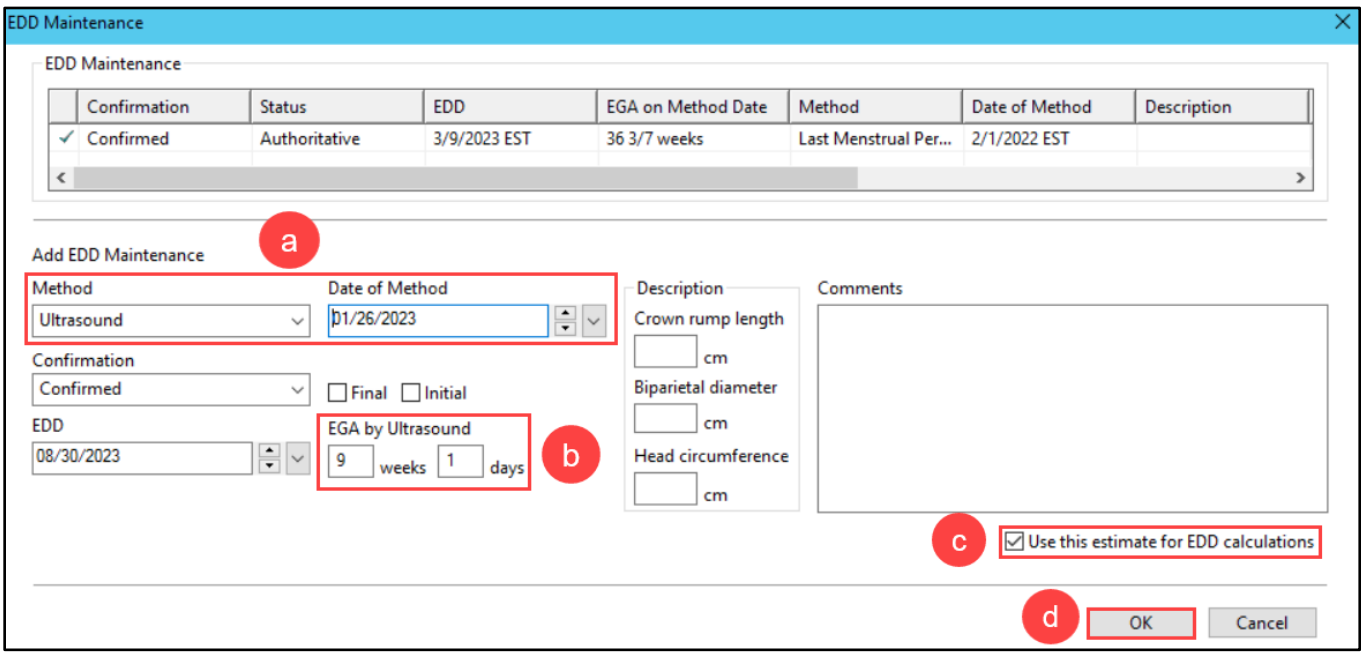